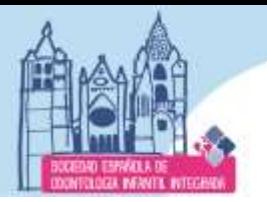

XIII Congreso de **ODONTOLOGIA INFANTIL INTEGRADA** 

## **\*\*\*REQUISITOS\*\*\***

14, 15 y 16

**MARZO** 

I FNN

SEOII

odontología infantil integrada

Sociedad Española de

**No modifique el tamaño de esta plantilla. Respete las indicaciones, si no sigue las instrucciones que se indican no podemos garantizarla la correcta visualización de su póster en el congreso.**

Instrucciones para la presentación de póster Digital:

Se deberán realizar las diapositivas de PowerPoint utilizando esta plantilla. Recuerde que no debe modificar el tamaño de la plantilla para su correcta visualización en las pantallas. Guardar el archivo indicando su nombre y apellido, con extensión PDF con un tamaño no mayor a 2 MB cada diapositiva.

Seleccionar un fondo preferentemente liso en un color que contraste con las letras del texto. Utilizar fuentes (tipografía) Arial, Verdana, Tahoma o Calibri, que sean claras para facilitar su lectura y en color contrastante con el fondo. El título debe estar en mayúsculas y negrita, en un tamaño de letra no inferior a 26, siendo el tamaño recomendado 32 puntos.

Para el resto del texto, usar un tamaño de letra 18 como mínimo, siendo el tamaño recomendado 26 puntos. Imágenes: Use el comando insertar imagen desde archivo. Evite copiar y pegar, pues eso aumenta el tamaño de la presentación. Reduzca el tamaño de la imagen antes de insertarla en la diapositiva. No se admiten animaciones ni transiciones de Power Point ® No comprimir (zip, rar, etc). *Recuerde que las tablas, gráficos, ilustraciones y fotografías requeridas para la presentación deberán ser lo suficientemente explicativas y estar distribuidas secuencialmente en orden a su explicación. Deberá colocarse título y los autores en cada una de ellas.*

*Evite mencionar marcas comerciales y publicidades* El envío del póster implica la aceptación de todos los puntos del presente reglamento.

\*\*\*ELIMINE ESTE CUADRO DE TEXTO PARA REALIZAR SU PÓSTER\*\*\*